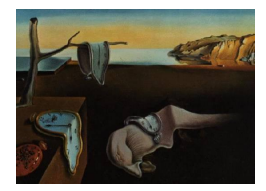

# Journal of Statistical Software

October 2011, Volume 44, Issue 10. <http://www.jstatsoft.org/>

## neuRosim: An R Package for Generating fMRI Data

Marijke Welvaert Ghent University

Joke Durnez Ghent University Beatrijs Moerkerke Ghent University

Geert Verdoolaege Ghent University

Yves Rosseel Ghent University

#### Abstract

Studies that validate statistical methods for functional magnetic resonance imaging (fMRI) data often use simulated data to ensure that the ground truth is known. However, simulated fMRI data are almost always generated using in-house procedures because a well-accepted simulation method is lacking. In this article we describe the R package neuRosim, which is a collection of data generation functions for neuroimaging data. We will demonstrate the possibilities to generate data from simple time series to complete 4D images and the possibilities for the user to create her own data generation method.

Keywords: fMRI, data generation, simulation.

## 1. Introduction

Despite optimization of experimental designs and significant improvements in scanner technology, functional magnetic resonance imaging (fMRI) data still contain a considerable amount of noise. Statistics are needed to infer information from the data. However, a major problem is that the ground truth of fMRI data (i.e., where and when the activation is located) is unknown and can only be measured with very invasive techniques (i.e., intracranial elec-troencephalography) that are almost always unethical to perform with humans [\(David](#page-15-0) et al. [2008\)](#page-15-0). Therefore, when researchers try to establish the validity of a new statistical method, or when they want to assess the sensitivity and the specificity of an existing method, they need to know the ground truth. As a solution, simulation studies have gained great interest as a validation tool because in these studies, the data themselves are generated under a known model.

Although the necessity of knowing the ground truth is acknowledged, a standard simulation

procedure for fMRI data is lacking. In the literature, two major categories of computational simulations can be distinguished, namely (1) generating time series based on an experimental design and (2) simulating the magnetic signal by solving the Bloch equations [\(Bloch](#page-15-1) [1946\)](#page-15-1). Unfortunately, the first category in itself has no common method. Most researchers model the activation in the time series as the convolution of a haemodynamic response function and a stimulus vector. Additionally, some noise is added ranging from pure random Gaussian noise (Lei [et al.](#page-16-0) [2010;](#page-16-0) Liao [et al.](#page-16-1) [2008;](#page-16-1) Lin [et al.](#page-16-2) [2010\)](#page-16-2), over temporally correlated noise [\(Grinband](#page-15-2) [et al.](#page-15-2) [2008;](#page-15-2) [Locascio](#page-16-3) et al. [1997;](#page-16-3) [Bullmore](#page-15-3) et al. [1996;](#page-15-3) [Purdon and Weisskoff](#page-16-4) [1998\)](#page-16-4) to real noise derived from empirically acquired resting state scans [\(Bianciardi](#page-14-0) et al. [2004;](#page-14-0) [Lange](#page-16-5) [1999;](#page-16-5) [Weibull](#page-17-0) et al. [2008;](#page-17-0) Lee [et al.](#page-16-6) [2008;](#page-16-6) [Lange](#page-16-7) et al. [1999;](#page-16-7) [Hansen](#page-15-4) et al. [2001;](#page-15-4) [Skudlarski](#page-16-8) [et al.](#page-16-8) [1999\)](#page-16-8). Furthermore, all simulations are done using in-house software routines. As a consequence, convergence of the simulation methods is impossible as long as fMRI simulators are not available. In contrast, the second method [\(Drobnjak](#page-15-5)  $et \ al.$  [2006\)](#page-15-5), using the Bloch equations, is embedded in a simulator as part of the software package  $\textbf{FSL}$  [\(Smith](#page-16-9) *et al.* [2004\)](#page-16-9). However, the simulator is rarely used for validation studies. Probably, this is due to the fact that solving the Bloch equations is computationally very intensive and it takes, for example, about a month to generate a 4D dataset of 100 scans including all artefacts using a PC with a 3.4 GHz processor. By developing our package neuRosim, we want to respond to the current lack of fMRI simulators. Our package is by no means intended to provide the fMRI data generation method. The aim of the package is to provide a tool for simulating fMRI data that can initiate the search for more established and validated simulation methods for fMRI data such that the results of simulation studies can be generalized.

The package **neuRosim** for R (R [Development Core Team](#page-16-10) [2011\)](#page-16-10) is created with two types of users in mind. The first type is the practical researcher who uses the fMRI scanner as a tool to acquire data that hopefully support her theory. This researcher normally would not think of generating fMRI data. However, by generating some data before the actual scanning process is started, this researcher can check the effectiveness of her design without almost any cost, both in time and money. In this way, the most effective design for a particular research question can be tested and adjusted.<sup>[1](#page-1-0)</sup> Secondly, the more theoretical researcher (e.g., a statistician) can validate both existing and new methods based on the generated data. Because the data generation in **neuRosim** is fairly fast, the generation process can easily be embedded in large simulation studies.

fMRI data are in fact the result of a Fourier transformation of the k-space and are, as a result, complex-valued data [\(Rowe and Logan](#page-16-11) [2004\)](#page-16-11). However, in most fMRI studies the data analysis is done for the magnitude data and not for the phase data. In the current version of neuRosim, only the generation of fMRI magnitude data is considered. Therefore, all assumptions that are made to model the data apply only to the characteristics of magnitude data. The generation of magnitude fMRI data is seen as an additive source problem [\(Bellec](#page-14-1) [et al.](#page-14-1) [2009\)](#page-14-1) in which two main sources are distinguished, namely (1) the activation caused by an experimental design or resting state activation, and  $(2)$  the noise. **neuRosim** contains several functions to model both sources. These functions are regarded as low-level functions, meaning that they generate only a specific part of the data and are mostly used as building blocks to construct higher-level functions. For beginning users, it will be more convenient to start with the high-level functions that are described in Section [3.](#page-8-0) However, advanced users

<span id="page-1-0"></span><sup>&</sup>lt;sup>1</sup>It should be noted that AFNI also contains algorithms for design optimization in the function 3dDeconvolve without the need for data [\(Cox](#page-15-6) [1996\)](#page-15-6).

can use the high-level functions as a basis for their completely customized simulations. In Section [2,](#page-2-0) we will give an overview of the different models in the low-level functions.

Further, it should be noted that the data generated by **neuRosim** are considered to be preprocessed data. This implies that several artefacts (e.g., head motion, magnetic field inhomogeneity) that are normally removed during the pre-processing stage of the data are not explicitly modeled. However, it is possible to incorporate some residual effects of these artefacts under the assumption that the artefacts are not completely removed by the pre-processing analysis. For example, **neuRosim** data can contain task-related noise that can account for residual head movements.

## 2. Features and examples of low-level functions

### <span id="page-2-0"></span>2.1. Experimental activation and design

To generate BOLD (blood oxygen level dependent) activation, neuRosim uses a stimulus function that is part of the experimental design. A BOLD response is only generated if the function indicates the presence of a stimulus. Block designs, as well as event-related designs (or a combination of both) can be defined based on the onsets and the durations of the task as defined by the user. The function stimfunction uses these arguments to generate a 0- 1 valued time vector where 1 indicates that the stimulus is present. Note that for a single event, the duration of the stimulus should be defined as 0. For example, to generate a stimulus function for a 20-second ON/OFF block design of 200s with a microtime resolution of 0.1s:

```
R> totaltime <- 200
R onsets \leq seq(1, 200, 40)
R> dur <- 20
R> s <- stimfunction(totaltime = totaltime, onsets = onsets,
+ durations = dur, accuracy = 0.1)
```
The resulting stimulus function is shown as a dashed line in Figure [1.](#page-4-0) To simulate the BOLD signal caused by the task, the stimulus function is convoluted with a haemodynamic response function (HRF). The role of the microtime resolution is to ensure a high-precision convolution with the specified HRF. In the current version of **neuRosim**, three different response functions are implemented.

1. The stimulus function is convoluted with a gamma-variate HRF as implemented in the function gammaHRF with a user-defined full width at half maximum (FWHM) value [\(Buxton](#page-15-7) et al. [2004\)](#page-15-7). The function is defined as

$$
h(t) = \frac{1}{k\tau_h(k-1)!} \left(\frac{t}{\tau_h}\right)^k \exp\left(-\frac{t}{\tau_h}\right),\,
$$

with  $k = 3$ . To provide the desired FWHM, the time constant  $\tau_h$  is given by  $\tau_h =$ 0.242 · FWHM [\(Buxton](#page-15-7) et al. [2004,](#page-15-7) p. S227).

```
R> gamma <- specifydesign(totaltime = 200, onsets = list(onsets),
     durations = list(dur), effective = 1, TR = 2, conv = "gamma")
```
To modulate the strength of the activation in each condition, the argument effectsize in the function specifydesign should be specified. The values, provided in this argument, are used to increase (values larger than 1) or decrease (values smaller than 1) the amplitude of the generated BOLD response.

2. The stimulus function is convoluted with a double-gamma HRF via canonicalHRF, which models an initial dip and an undershoot of the BOLD signal [\(Friston](#page-15-8)  $et al.$  [1998\)](#page-15-8),

$$
h(t) = \left(\frac{t}{d_1}\right)^{a_1} \exp\left(-\frac{t - d_1}{b_1}\right) - c\left(\frac{t}{d_2}\right)^{a_2} \exp\left(-\frac{t - d_2}{b_2}\right),
$$

where  $a_1$  and  $a_2$  model the delay of the response and the undershoot relative to the onset,  $b_1$  and  $b_2$  model the dispersion of the response and the undershoot, c models the scale of the undershoot, and  $d_1$  and  $d_2$  model the time to peak of the response and the undershoot. The default values of the parameters are  $d_i = a_i b_i$ ,  $a_1 = 6$ ,  $a_2 = 12$ ,  $b_i = 0.9$  and  $c = 0.35$  [\(Glover](#page-15-9) [1999\)](#page-15-9).

```
R> canonical <- specifydesign(totaltime = 200, onsets = list(onsets),
+ durations = list(dur), effectsize = 1, TR = 2,
+ conv = "double-gamma")
```
3. The stimulus function is used as the input for the balloon model implemented in the balloon function [\(Buxton](#page-15-7) *et al.* [2004\)](#page-15-7). The solving of the differential equations in the model is based on the Runge-Kutta solver in the R package **deSolve** [\(Soetaert](#page-17-1) *et al.*) [2010\)](#page-17-1). The parameters of the model can be modulated via the param argument, which should be a list containing values for all the parameters in the model. If not specified, the default values as described by [Buxton](#page-15-7) et al. [\(2004\)](#page-15-7) are used.

```
R> balloon <- specifydesign(totaltime = 200, onsets = list(onsets),
+ durations = list(dur), effectsize = 1, TR = 2, conv = "Balloon")
```
The spatial location of the activation is specified as regions using the function specifyregion. A region can be modeled in three ways, namely (1) as a cube, (2) as a sphere or (3) manually. The first two forms can be modeled by defining two arguments, namely the coordinates of the center of the region and the distance from the center to the edge of the region in voxels. For example, to define an activated sphere (the result is displayed in Figure [2\)](#page-5-0)

```
R> a < - specifyregion(dim = c(64, 64), coord = c(20, 20), radius = 10,
     form = "sphere", fading = 0.5)
```
To define the form manually, the coordinates of all voxels that are part of the region should by specified as a matrix with columns corresponding to their  $(x, y)$ -coordinates.

```
R> coord <- matrix(c(rep(20, 20), rep(26:30, each = 2), 20:27, 20:27,
    rep(28, 6), 21:40, 30:21, rep(31, 8), rep(40, 8), 33:38),+ ncol = 2, byrow = FALSE)
R> head(coord)
```
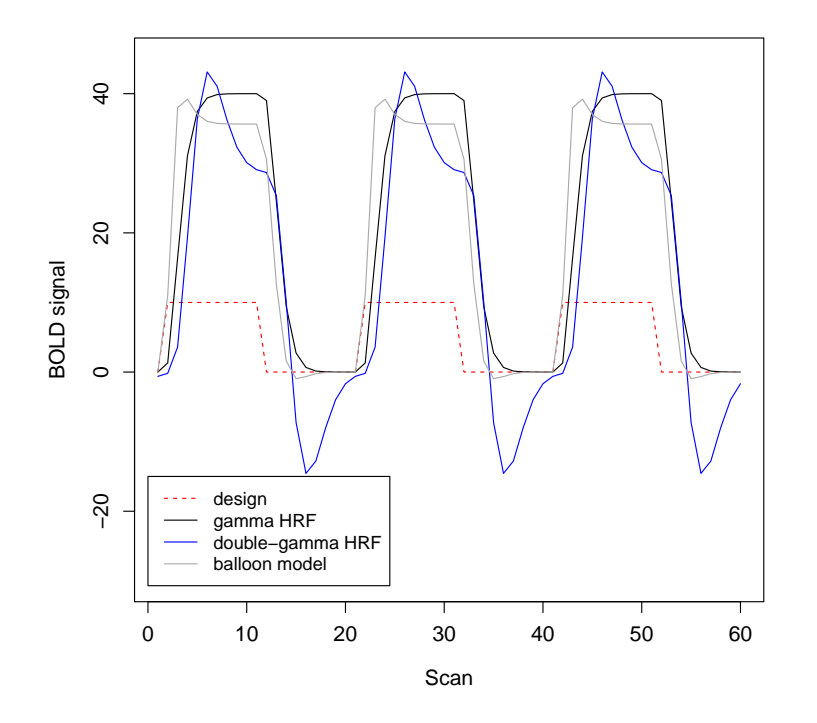

<span id="page-4-0"></span>Figure 1: The BOLD signals based on the three convolution functions for a 20-second ON/OFF block design.

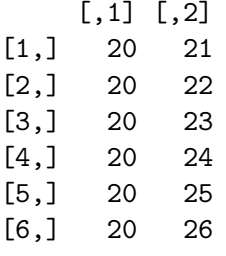

 $R$ > b <- specifyregion(dim = c(64, 64), coord = coord, form = "manual")

The resulting activated slice is shown in Figure [2.](#page-5-0)

Additionally, it is possible to differentiate the strength of the measured activation between voxels in the activated region. This can be the case if, for example, the BOLD response to a certain stimulus is of different size in some parts of the activated region. A first method to include this variability is to divide the activated region into separate subregions and specify separate parameters of the HRF for each subregion in specifydesign. The subregions can than be merged together using the high-level function simprepSpatial (see Section [3\)](#page-8-0). Secondly, if the region is defined as a cube or a sphere, the fading option can be used to require that the region has the largest effect in the center and smaller activation towards the edges [\(Logan and Rowe](#page-16-12) [2004\)](#page-16-12). This fading of the BOLD response is modeled as an exponential decay depending on the distance of the activated voxel to the center of the region. The decay

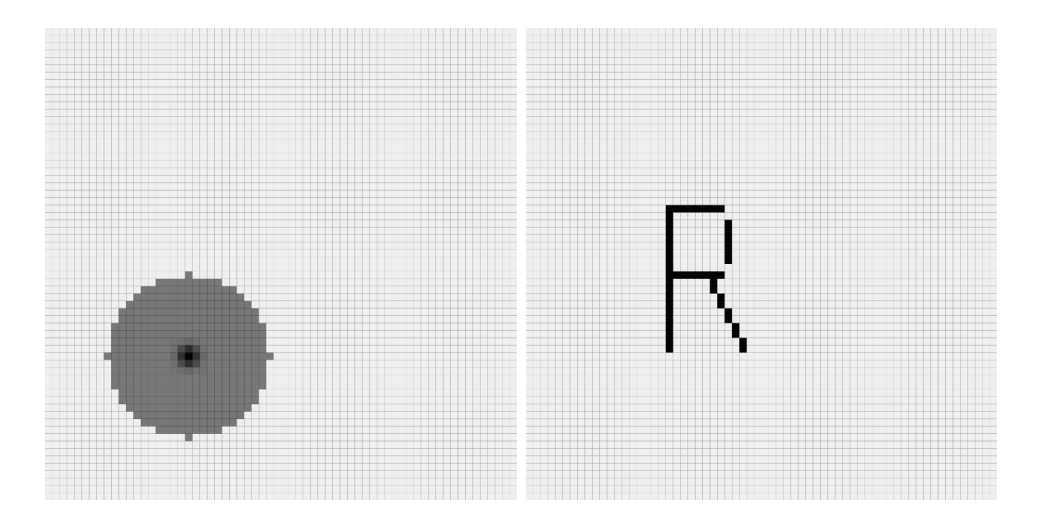

<span id="page-5-0"></span>Figure 2: Example of an activated slice: on the left, the activation is modeled as a sphere, on the right, the activated voxels are defined manually.

rate  $\lambda$  can vary between 0 and 1 with 0 meaning no decay and 1 indicating the strongest decay. In 3D this corresponds to

$$
A(i, j, k) = \frac{1}{6} \left\{ 3 \cdot \exp \left[ \frac{(i - i')^2 + (j - j')^2 + (k - k')^2}{\lambda} \right] + 3 \right\},\,
$$

where  $(i', j', k')$  are the  $(x, y, z)$ -coordinates of the voxel in the center of the region,  $\lambda$  is the decay rate and the activation is scaled to be 1 in the center of the region. An example of an activated sphere with fading  $(\lambda = 0.5)$  is presented in Figure [2.](#page-5-0)

#### 2.2. Noise

The noise present in fMRI data is caused by different sources, such as for example the scanner and the subject. **neuRosim** offers a bundle of functions to model noise from one of these sources. The noise functions can be divided into four categories, namely (1) white noise, (2) colored noise, (3) temporal noise and (4) spatial noise. The white noise (modeled by the function systemnoise) represents the system noise that is part of the fMRI data. Two types of system noise are considered: (1) system noise that is Rician distributed and (2) system noise that is Gaussian distributed. The former is applicable for fMRI magnitude data with low signal-to-noise ratio (SNR), while the latter can be used for higher SNR (about more than 10) [\(Haacke](#page-15-10) et al. [1999;](#page-15-10) [Gudbjartsson and Patz](#page-15-11) [1995\)](#page-15-11) . The standard deviation of the noise is user-defined or can be based on the desired SNR defined by the user. In all noise functions, average SNR is defined as

$$
\text{SNR} = \frac{\bar{S}}{\sigma_N},
$$

where  $\overline{S}$  represents the average magnitude of the signal, and  $\sigma_N$  stands for the standard deviation of the noise (Krüger and Glover  $2001$ ). For example (the resulting time series is plotted in Figure [3\)](#page-6-0),

```
R \ge n.white \le systemnoise(dim = 1, nscan = 100, sigma = 15, type = "rician")
```
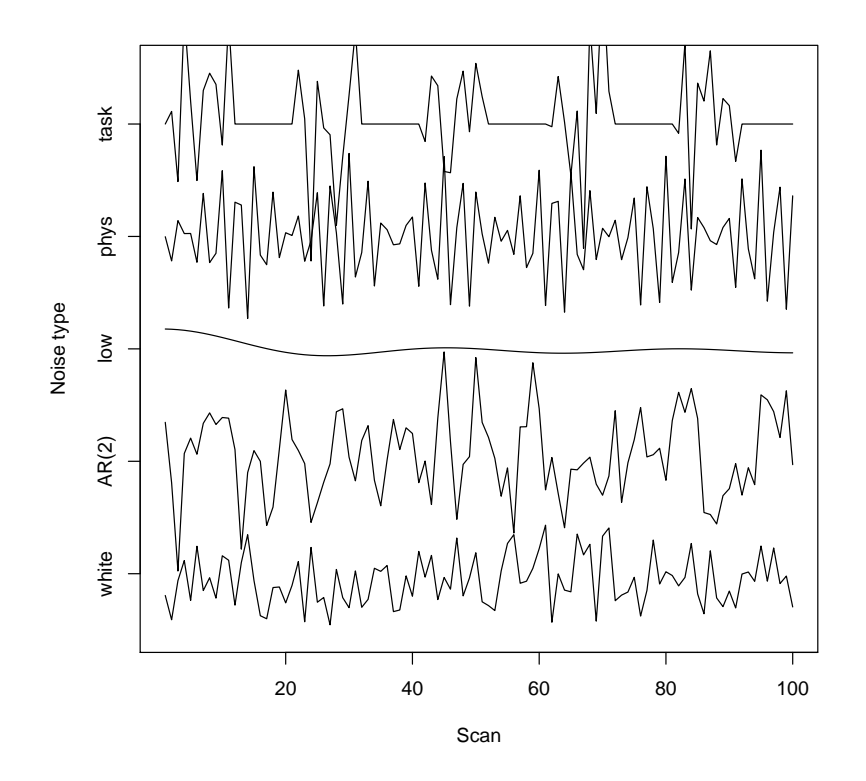

<span id="page-6-0"></span>Figure 3: Time series of the noise structures in **neuRosim**.

Colored noise depends on either the signal, the timing or the location. **neuRosim** contains three types of signal-dependent noise, (1) low-frequency drift, (2) physiological noise and (3) task-related noise.

 Low-frequency drift, generated by lowfreqdrift, is a consequence of system noise [\(Smith](#page-16-14) et al. [1999\)](#page-16-14) that can be attributed to slow fluctuations in the scanner hardware [\(Lazar](#page-16-15) [2008\)](#page-16-15). The drift is modeled as a basis of discrete cosine functions. The number of functions is determined by the frequency of the drift with a default value of 128 seconds. For example (the resulting time series is plotted in Figure [3\)](#page-6-0),

```
R> n.low \leq lowfreqdrift(dim = 1, nscan = 100, TR = 2, freq = 120)
```
 Physiological noise (physnoise) is defined as possible cardiac and respiratory artefacts and as such accounts for the variability in the signal that is caused by the heart beat and respiratory rate. These artefacts are often categorized as low-frequency drift. However, we choose to model the physiological noise separately because it is shown that the frequency of these artefacts is often higher than the scanner fluctuations [\(Smith](#page-16-14) et al. [1999\)](#page-16-14). The physiological noise is modeled as sine and cosine functions with user-defined frequencies. Default values are 1.17 Hz and 0.2 Hz for heart beat and respiratory rate respectively [\(Biswal](#page-15-12) et al. [1996\)](#page-15-12). For example (the resulting time series is plotted in Figure [3\)](#page-6-0),

```
R> n. phys \leq physnoise(dim = 1, nscan = 100, sigma = 15, TR = 2)
```
 Task-related noise accounts for spontaneous neural activity due to the experimental task [\(Hyde](#page-15-13) et al. [2001\)](#page-15-13) and is operationalized by adding random noise only where and when activation is present. The distribution of this noise can be either Gaussian or Rician. Additionally, the task-related noise can be interpreted as residual noise from head motion that is not removed in the pre-processing stage. For example (the resulting time series is plotted in Figure [3\)](#page-6-0),

 $R$ > n.task <- tasknoise(act.image = s, sigma = 15)

Temporal noise accounts for the fact that fMRI data are repeated measurements [\(Purdon and](#page-16-4) [Weisskoff](#page-16-4) [1998\)](#page-16-4). The function temporalnoise generates noise based on an auto-regressive model of order  $p(AR(p))$  defined as

$$
\varepsilon_t = \sum_{i=1}^p \rho_i \varepsilon_{t-i} + \chi_t
$$

with  $\chi_t \sim N(0, \sigma^2)$ . For example, the generate temporally correlated noise of order 2 (the resulting time series is plotted in Figure [3\)](#page-6-0),

 $R$  > n.temp <- temporalnoise(dim = 1, sigma = 15, nscan = 100,  $rho = c(0.4, -0.2)$ 

Finally, spatial noise models the spatial dependencies in fMRI data [\(Logan and Rowe](#page-16-12) [2004\)](#page-16-12). Of course, voxels are arbitrary units and neighboring voxels are more likely to be correlated than voxels that are further apart. The function spatialnoise incorporates three types of spatial noise models, namely (1) an autoregressive correlation structure, (2) a Gaussian random field and (3) a Gamma random field. The first structure correlates the voxels with each other based on random Gaussian or Rician noise. The strength of the correlation depends on the value of the auto-correlation coefficient (default value is  $rho = 0.75$ ) and the distance between the voxels. If spatial correlation based on random fields is chosen, the full-widthhalf-maximum (FWHM) of the kernel, which is used to generate the random field, should be provided (default is FHWM = 4). Additionally, if the method is gammaRF, the shape (default is gamma.shape = 6) and rate (default is gamma.rate = 1) parameter of the Gamma distribution should be defined as additional arguments. For example, to generate spatially correlated noise for a  $20\times20$  slice

```
R > d \leftarrow c(20, 20)R> n.corr \leftarrow spatialnoise(dim = d, sigma = 15, nscan = 100,+ method = "corr", rho = 0.7)
R> n.gaus <- spatialnoise(dim = d, sigma = 15, nscan = 100,
+ method = "gaussRF", FWHM = 4)
R> n.gamma \le- spatialnoise(dim = d, sigma = 15, nscan = 100,
+ method = "gammaRF", FWHM = 4, gamma.shape = 3, gamma.rate = 2)
```
Figure [4](#page-8-1) displays the correlation matrices for the generated slices. To generate these images, all voxels were ordered and the correlation matrix of the generated time series was calculated. Therefore, the diagonal represents the perfect correlation of each voxel with itself. We see that voxels that are close to this diagonal, representing neighboring voxels, are also highly

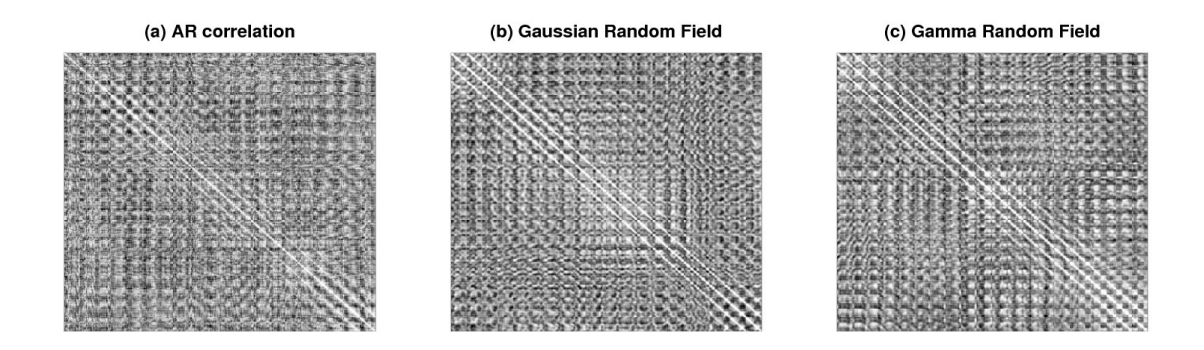

<span id="page-8-1"></span>Figure 4: Correlation images for (a) an autoregressive correlation structure, (b) a Gaussian random field and (c) a Gamma random field.

correlated. The block diagonal structure, which can be observed clearly with the Gaussian random field structure (Figure [4b](#page-8-1)), is the result of reducing the two-dimensional structure of the slice.

Additionally, all noise functions include the functionality that a template or mask can be provided. As such, the noise is only generated for those voxels that are included in the mask. This would allow the user to make for example a distinction between the noise source in the gray matter, the white matter or in the cerebrospinal fluid.

## 3. Examples of high-level functions

<span id="page-8-0"></span>The aim of the high-level functions is to allow the user to generate fMRI data efficiently and transparently. The functions are developed such that they can easily be implemented in a simulation environment. Of course, these functions have limits in their use. Therefore, we refer users who desire more functionality to the low-level functions.

### 3.1. Generating fMRI time series

The simTSfmri function generates fMRI time series for a specified design matrix and with an additive noise structure. The field of the design matrix should be prepared with the simprepTemporal function, to ensure that all arguments are in the correct format. As an example, we will generate a time series for a block design with two conditions. The experiment lasts 100 scans with  $TR = 2$  and the first condition has activation blocks of 20s, while the second condition had activation blocks of 7 seconds

```
R > TR < -2R> nscan <- 100
R> total \leq TR * nscan
R > os1 <- seq(1, total, 40)
R > os2 <- seq(15, total, 40)
R> dur <- list(20, 7)
R> os \leftarrow list(os1, os2)
R> effect \leftarrow list(3, 10)
```
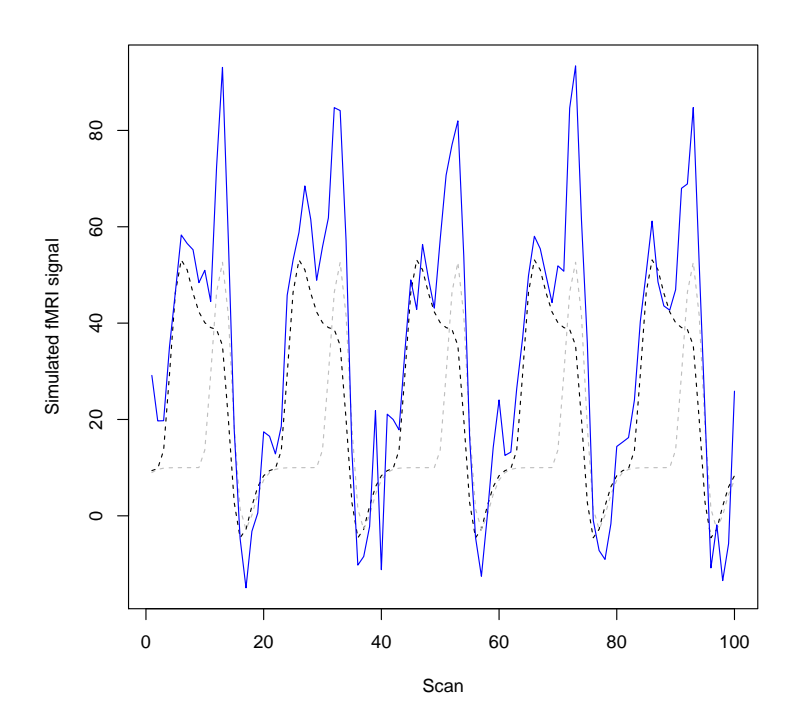

<span id="page-9-0"></span>Figure 5: Generated time series (in blue) based on an experiment with two conditions (dashed lines).

```
R> design \leq simprepTemporal(totaltime = total, onsets = os, durations = dur,
     \text{effects} = effect, TR = TR, hrf = "double-gamma")
```
Figure [5](#page-9-0) presents the resulting activation from this design in dashed lines. The following arguments should be specified to ensure a complete definition of the design matrix: the total duration of the experiment in seconds (total), the onsets of each condition represented as a list (onsets), the duration of the stimulus in each condition represented as a list (durations), the repetition time in seconds (TR) and the form of the HRF (either gamma, double-gamma or balloon). The noise can be either of the structures described in Section [2,](#page-2-0) but it is also possible to add a mixture of noise. The different noise components are then weighted with a vector of weights specified by the user. The weights can vary between 0 and 1, however, the weights should sum to one. For example, we will add a mixture of noise to our above specified design. The mixture contains Rician system noise, temporal noise of order 1, low-frequency drift, physiological noise and task-related noise and has a baseline value of 10

```
R> w <- c(0.3, 0.3, 0.01, 0.09, 0.3)
R> ts <- simTSfmri(design = design, base = 10, SNR = 2, noise = "mixture",
     type = "rician", weights = w, verbose = FALSE)
```
The resulting time series are plotted in Figure [5.](#page-9-0)

## 3.2. Generating fMRI volumes

The function simVOLfmri is built to generate complete fMRI datasets (i.e., 3D for a slice and 4D for a volume). In this function, some spatial properties of the data are introduced. For this function, not only a design matrix – defining when the activation occurs – has to be specified, but also a region – defining where the activation takes place – should be provided. Similarly as for the design matrix, a preparation function (simprepSpatial) is needed to ensure that all arguments that define the region of activation are in the correct format. Suppose that we wish to simulate 2 activated regions that are part of a small network. We need to call the simprepSpatial function as follows

```
R> regions <- simprepSpatial(regions = 2, coord = list(c(10, 5, 24),
+ c(53, 29, 24), radius = c(10, 5), form = "sphere")
```
The arguments that should be provided in the function are: the number of activated regions (regions), a list of coordinates specifying the regions (coord), the radius of the region (radius, not needed if the region is defined manually) and the shape of the region (form) The implemented shapes are cube and sphere. For any other shape, the coordinates of all voxels in the region should be entered manually (see Section [2](#page-2-0) for an example). Further, we will generate the activation in both regions following the same design matrix as for the generation of the time series.

```
R> onset \leq list(os, os)
R> duration <- list(dur, dur)
R> effect1 <- list(2, 9)
R> effect2 <- list(14, 8)
R> design2 <- simprepTemporal(regions = 2, onsets = onset,
+ durations = duration, TR = TR, hrf = "double-gamma",
+ effectsize = list(effect1, effect2), totaltime = total)
```
We can now generate an fMRI dataset corresponding to this very simple two-region network. Again, we will add a mixture of noise with the additional possibility that we can add spatially correlated noise.

```
R > w \leftarrow c(0.3, 0.3, 0.01, 0.09, 0.1, 0.2)R> data <- simVOLfmri(dim = c(64, 64, 64), base = 100, design = design2,
+ image = regions, SNR = 10, noise = "mixture", type = "rician",
+ weights = w, verbose = FALSE)
```
The result is a 4D fMRI dataset. To analyze the data with standard fMRI data analysis software like **SPM, FSL, AFNI,**  $\dots$ , the dataset can be exported as a NIfTI file using for example the function nifti.image.write in Rniftilib [\(Granert](#page-15-14) [2010\)](#page-15-14) or the function writeNIfTI from **oro.nifti** [\(Whitcher](#page-17-2) *et al.* [2011a](#page-17-2)[,b\)](#page-17-3). Note that with simTSfmri and simVOLfmri it is also possible to simulate data that contain only activation or only noise.

## 3.3. Simulating and analyzing a 4D fMRI dataset

To further demonstrate the functionality of the package, we present a more real-life example. Consider the data from a repetition priming experiment performed using event-related fMRI [\(Henson](#page-15-15) *et al.* [2002\)](#page-15-15)<sup>[2](#page-11-0)</sup>. The data are the result of a  $2 \times 2$  factorial study with factors *fame* and repetition where famous and non-famous faces were presented twice against a checkerboard [\(Henson](#page-15-15) et al. [2002,](#page-15-15) for more details, see). An orthographic overview of the measured data is given on the left side of Figure [6.](#page-12-0) To generate data using neuRosim that are representative for this study, we start by defining the design. First we define some parameters like the dimension of the image space, the number of scans and TR. Then, since we simulate an event-related design, we also assign the onsets for each condition.

```
R> dim <- c(53, 63, 46)
R> nscan <- 351
R > TR < -2R> total.time <- nscan * TR
R> onsets.N1 <- c(6.75, 15.75, 18, 27, 29.25, 31.5, 36, 42.75, 65.25,
     + 74.25, 92.25, 112.5, 119.25, 123.75, 126, 137.25, 141.75,
+ 144, 146.25, 155.25, 159.75, 162, 164.25, 204.75, 238.5) *
+ TR
R> onsets.N2 <- c(13.5, 40.5, 47.25, 56.25, 90, 94.5, 96.75, 135,
+ 148.5, 184.5, 191.25, 202.5, 216, 234, 236.25, 256.5, 261,
+ 281.25, 290.25, 303.75, 310.5, 319.5, 339.75, 342) * TR
R > onsets. F1 <- c(0, 2.25, 9, 11.25, 22.5, 45, 51.75, 60.75, 63,+ 76.5, 78.75, 85.5, 99, 101.25, 103.5, 117, 130.5, 150.75,
+ 171, 189, 227.25, 265.5, 283.5, 285.75, 288, 344.25) * TR
R> onsets.F2 <- c(33.75, 49.5, 105.75, 153, 157.5, 168.75, 177.75,
+ 180, 182.25, 198, 222.75, 240.75, 254.25, 267.75, 270, 274.4,
+ 294.75, 299.25, 301.5, 315, 317.25, 326.25, 333, 335.25,
+ 337.5, 346.5)
```
Next, we have to specify which voxels are activated. We will consider five regions. The first three are general regions that activate when faces are presented, the fourth region is only activated if famous faces are shown, while in the last region adaptation to the repetition of faces is modeled.

```
R> region.1A.center \leq c(13, 13, 11)
R> region.1A.radius \leq -4R> region.1B.center \leq c(40, 18, 9)
R> region.1B.radius <- 6
R> region.1C.center <- c(10, 45, 24)
R> region.1C.radius <- 3
R> region.2.center \leq c(15, 16, 31)
R> region.2.radius <- 5
R> region.3.center \leq c(12, 16, 13)
R> region.3.radius <- 5
```
In each region, the same design matrix will be considered. However, the effect size in each condition will vary over conditions.

<span id="page-11-0"></span><sup>&</sup>lt;sup>2</sup>The use of the dataset is with permission from the corresponding author and may be downloaded from <http://www.mrc-cbu.cam.ac.uk/people/rik.henson/personal/>.

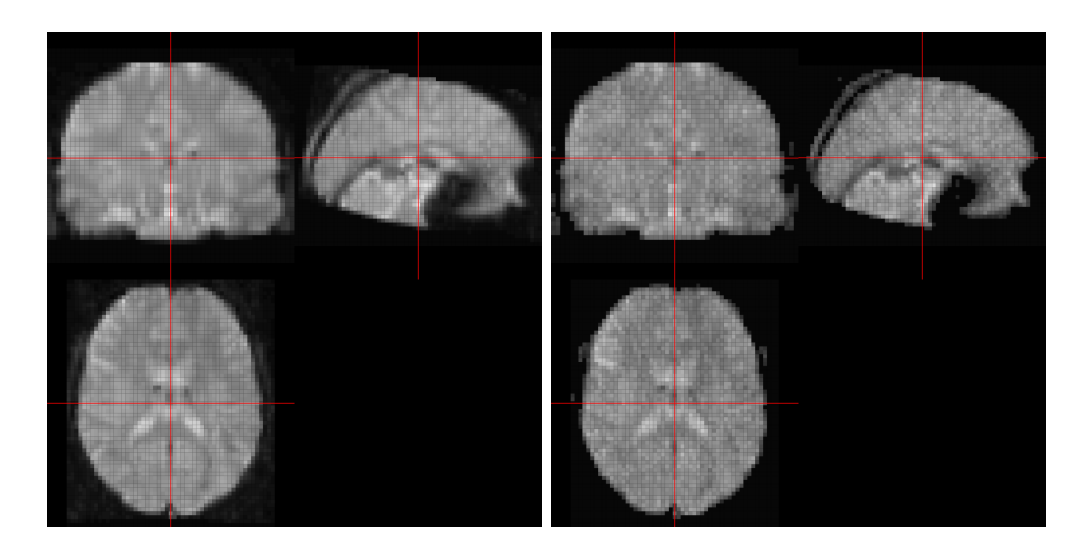

Figure 6: Orthographic view of fMRI data for an event-related repetition priming study. On the left, the data measured by [Henson](#page-15-15) et al. [\(2002\)](#page-15-15) and on the right, the data simulated by neuRosim.

```
R> onsets <- list(onsets.N1, onsets.N2, onsets.F1, onsets.F2)
R> onsets.regions <- list(onsets, onsets, onsets, onsets, onsets)
R > dur \leftarrow list(0, 0, 0, 0)R> dur.regions <- list(dur, dur, dur, dur, dur)
R> region.1a.d <- list(160.46, 140.19, 200.16, 160.69)
R> region.1b.d <- list(140.51, 120.71, 160.55, 120.44)
R> region.1c.d <- list(120.53, 120.74, 140.02, 100.48)
R> region.2.d <- list(-0.24, 10.29, 80.18, 160.24)
R> region.3.d <- list(200.81, 50.04, 240.6, 50.83)
R> effect <- list(region.1a.d, region.1b.d, region.1c.d, region.2.d,
+ region.3.d)
```
Additionally, we will consider a baseline image. The baseline value for each voxel is determined as the mean value of the measured time series of that voxel. Non-brain voxels are defined as voxels with an average measured value less than 250 and are fixed to 0 in the baseline image.

```
R> library("oro.nifti")
R> Hensondata <- readNIfTI("preprocessed_face.nii.gz")
R> baseline <- apply(Hensondata, 1:3, mean)
R> baseline.bin <- ifelse(baseline > 250, 1, 0)
R> ix \leftarrow which(baseline == 1)
R> baseline[-ix] <- 0
```
Consequently, the anatomical structure of the brain will be incorporated in the simulated data. Now, we can use the functions simprepTemporal and simprepSpatial to prepare the temporal and spatial structure of our simulated 4D fMRI data.

```
R> design \leq simprepTemporal(regions = 5, onsets = onsets.regions,
+ durations = dur.regions, hrf = "double-gamma", TR = TR,
+ totaltime = total.time, effectsize = effect)
```
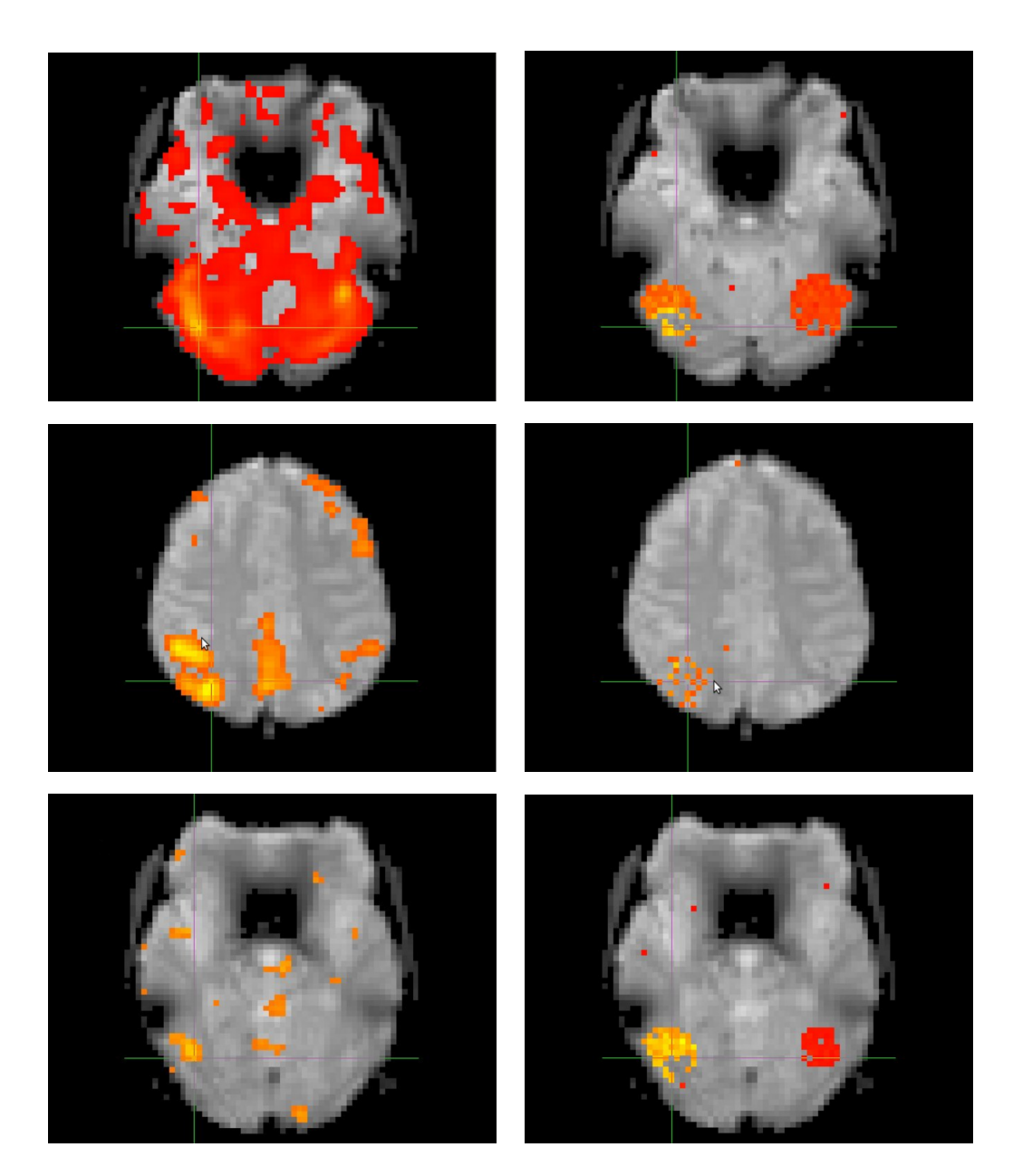

<span id="page-13-0"></span>Figure 7: Axial slice view of the activated voxels for the real (left) and simulated data (right): faces versus baseline contrast (top), famous versus non-famous contrast (middle), first versus second presentation contrast (bottom).

```
R> spatial <- simprepSpatial(regions = 5, coord = list(region.1A.center,
    region.1B.center, region.1C.center, region.2.center, region.3.center),
+ radius = c(region.1A.radius, region.1B.radius, region.1C.radius,
+ region.2.radius, region.3.radius), form = "sphere", fading = 0.01)
```
Finally, we can generate the dataset. Note that the values for the SNR and the temporal autocorrelation coefficients were estimated based on the real data.

R> sim.data <- simVOLfmri(design = design, image = spatial, base = baseline,

```
+ SNR = 3.87, noise = "mixture", type = "rician", rho.temp = c(0.142,
+ 0.108, 0.084), rho.spat = 0.4, w = c(0.05, 0.1, 0.01,+ 0.09, 0.05, 0.7), dim = c(53, 63, 46), nscan = 351, vee = 0,
+ template = baseline.bin, spat = "gaussRF")
```
An orthographic overview of the simulated data is given on the right-hand side of Figure [6.](#page-12-0)

Next, we analyzed the simulated data in SPM following the exact description given in the manual [\(Ashburner](#page-14-2) et al. [2009,](#page-14-2) Chapter 29). We considered three contrasts, namely: (1) the overall effect of faces versus baseline checkerboard, (2) the effect of famous faces and (3) the effect of repetition. The results were thresholded with  $p < 0.05$  (uncorrected), just to demonstrate the detection of the activation. Figure [7](#page-13-0) shows a comparison between some of the activated regions that are found in the real data (left-hand) and in the simulated data (right-hand).

## 4. Conclusions and future work

neuRosim provides a flexible framework for generating fMRI data including a large variety of activation models and noise structures. High-level functions are available to simulate time series or full 4D data in an efficient and transparent way. For more advanced users, the lowlevel functions create the opportunity to build customized simulation functions. Currently, we are working on an extension of a resting state module such that in future updates it will be possible to have the same functionality for the generation of resting state data as for fMRI data. Other future plans are to include more neurobiological models, for example, the metabolic-hemodynamic model [\(Sotero and Trujillo-Barreto](#page-17-4) [2008;](#page-17-4) [Sotero](#page-17-5) et al. [2009\)](#page-17-5) and spatiotemporal BOLD dynamics [\(Drysdale](#page-15-16) et al. [2010\)](#page-15-16). To extent the generalizability of the data simulated by **neuRosim**, we plan to include the generation of complex-valued fMRI data consisting of both magnitude and phase data. To conclude, it is our hope that **neuRosim** will evolve to a general platform for simulating fMRI data. Simulation studies should be a requisite to publish a statistical validation paper in the field of neuroscience. This will only be possible when standardized and trustworthy simulation methods using validated data generation techniques are available.

## References

- <span id="page-14-2"></span>Ashburner J, Barnes G, Chen CC, Daunizeau J, Flandin G, Friston K, Gitelman D, Kiebel S, Kilner J, Litvak V, Moran R, Penny W, Stephan K, Gitelman D, Henson R, Hutton C, Glauche V, Mattoutee J, Phillips C (2009). SPM8 Manual. Wellcome Trust Centre for Neuroimaging, University College London.
- <span id="page-14-1"></span>Bellec P, Perlbarg V, Evans A (2009). "Bootstrap Generation and Evaluation of an fMRI Simulation Database." Magnetic Resonance Imaging, 27, 1382–1396.
- <span id="page-14-0"></span>Bianciardi M, Cerasa A, Patria F, Hagberg G (2004). "Evaluation of Mixed Effects in Event-Related fMRI Studies: Impact of First-Level Design and Filtering." NeuroImage, 22, 1351– 1370.
- <span id="page-15-12"></span>Biswal B, DeYoe E, Hyde J (1996). "Reduction of Physiological Fluctuations in fMRI Using Digital Filters." Magnetic Resonance in Medicine, 35, 107–113.
- <span id="page-15-1"></span>Bloch F (1946). "Nuclear Induction." Physical Review, 70(7–8), 460–474.
- <span id="page-15-3"></span>Bullmore E, Brammer M, Williams S, Rabe-Hesketh S, Janot N, David A, Mellers J, Howard R, Sham P (1996). "Statistical Methods of Estimation and Inference for Functional MR Image Analysis." Magnetic Resonance in Medicine, 35, 261–277.
- <span id="page-15-7"></span>Buxton R, Uludăg K, Dubowitz D, Liu T  $(2004)$ . "Modeling the Hemodynamic Response to Brain Activation." NeuroImage, 23, S220–S233.
- <span id="page-15-6"></span>Cox R (1996). "AFNI: Software for Analysis and Visualization of Functional Magnetic Resonance Neuroimages." Computers and Biomedical Research, 29, 162–173.
- <span id="page-15-0"></span>David O, Guillemain I, Saillet S, Reyt S, Deransart C, Segebarth C, Depaulis A (2008). "Identifying Neural Drivers with Functional MRI: An Electrophysiological Validation." PLoS *Biology*,  $6(12)$ , e315.
- <span id="page-15-5"></span>Drobnjak I, Gavaghan D, Süli E, Pitt-Francis J, Jenkinson M (2006). "Development of a fMRI Simulator for Modelling Realistic Rigid-Body Motion Artifacts." Magnetic Resonance in Medicine, 56(2), 364–380.
- <span id="page-15-16"></span>Drysdale P, Huber J, Robinson P, Aquino K (2010). "Spatiotemporal BOLD Dynamics from a Poroelastic Hemodynamic model." Journal of Theoretical Biology, 265(4), 524–34.
- <span id="page-15-8"></span>Friston K, Fletcher P, Josephs O, Holmes A, Rugg M, Turner R (1998). "Event-Related fMRI: Characterizing Differential Responses." NeuroImage, 7, 30–40.
- <span id="page-15-9"></span>Glover G (1999). "Deconvolution of Impulse Response in Event-Related BOLD fMRI." NeuroImage, 9, 416–429.
- <span id="page-15-14"></span>Granert O (2010). **Rniftilib:** R Interface to **NIFTICLIB** (V1.1.0). R package version 0.0-29, URL <http://CRAN.R-project.org/package=Rniftilib>.
- <span id="page-15-2"></span>Grinband J, Wager T, Lindquist M, Ferrera V, Hirsch J (2008). "Detection of Time-Varying Signals in Event-Related fMRI Designs." NeuroImage, 43, 509–520.
- <span id="page-15-11"></span>Gudbjartsson H, Patz S (1995). "The Rician Distribution of Noisy MRI Data." Magnetic Resonance in Medicine,  $34(6)$ , 910-914.
- <span id="page-15-10"></span>Haacke E, Brown R, Thompson M, Venkatesan R (1999). Magnetic Resonance Imaging: Principles and Sequence Design. John Wiley & Sons, New York.
- <span id="page-15-4"></span>Hansen L, Nielsen F, Strother S, Lange N (2001). "Consensus Inference in Neuroimaging." NeuroImage, 13, 1212–1218.
- <span id="page-15-15"></span>Henson R, Shallice T, Gorno-Tempini ML, Dolan R (2002). "Face Repetition Effects in Implicit and Explicit Memory Tests as Measured by fMRI." Cerebral Cortex, 12, 178–186.
- <span id="page-15-13"></span>Hyde J, Biswal B, Jesmanowicz A (2001). "High-Resolution fMRI Using Multislice Partial k-Space GR-EPI With Cubic Voxels." Magnetic Resonance in Medicine, 46, 114–125.
- <span id="page-16-13"></span>Krüger G, Glover G (2001). "Physiological Noise in Oxygenation-Sensitive Magnetic Resonance Imaging." Magnetic Resonance in Medicine, 46, 631–637.
- <span id="page-16-5"></span>Lange N (1999). "Statistical Thinking in Functional and Structural Magnetic Resonance Neuroimaging." Statistics in Medicine, 18, 2401–2407.
- <span id="page-16-7"></span>Lange N, Strother S, Anderson J, Nielsen F, Holmes A, Kolenda T, Savoy R, Hansen L (1999). "Plurality and Resemblance in fMRI Data Analysis." NeuroImage, 10, 282–303.
- <span id="page-16-15"></span>Lazar N (2008). The Statistical Analysis of Functional MRI Data. Springer-Verlag.
- <span id="page-16-6"></span>Lee J, Hu J, Gao J, Crosson B, Peck K, Wierenga C, McGregor K, Zhao Q, White K (2008). "Discriminating Brain Activity from Task-Related Artifacts in Functional MRI: Fractal Scaling Analysis Simulation and Application." NeuroImage, 40, 197–212.
- <span id="page-16-0"></span>Lei X, Qiu C, Xu P, Yao D (2010). "A Parallel Framework for Simultaneous EEG/fMRI Analysis: Methodology and Simulation." NeuroImage, 52, 1123–1134.
- <span id="page-16-1"></span>Liao W, Chen H, Yang Q, Lei X (2008). "Analysis of fMRI Data Using Improved Self-Organizing Mapping and Spatio-Temporal Metric Hierarchical Clustering." IEEE Transactions of Medical Imaging, 27, 1472–1483.
- <span id="page-16-2"></span>Lin QH, Liu J, Zheng YR, Liang H, Calhoun V (2010). "Semiblind Spatial ICA of fMRI Using Spatial Constraints." Human Brain Mapping, 31, 1076–1088.
- <span id="page-16-3"></span>Locascio J, Jennings P, Moore C, Corkin S (1997). "Time Series Analysis in the Time Domain and Resampling Methods for Studies of Functional Magnetic Resonance Brain Imaging." Human Brain Mapping, 5, 168–193.
- <span id="page-16-12"></span>Logan B, Rowe D (2004). "An Evaluation of Thresholding Techniques in fMRI Analysis." NeuroImage, 22, 95–108.
- <span id="page-16-4"></span>Purdon P, Weisskoff R (1998). "Effect of Temporal Autocorrelation Due to Physiological Noise and Stimulus Paradigm on Voxel-Level False-Positive Rates in fMRI." Human Brain Mapping, 6, 239–249.
- <span id="page-16-10"></span>R Development Core Team (2011). R: A Language and Environment for Statistical Computing. R Foundation for Statistical Computing, Vienna, Austria. ISBN 3-900051-07-0, URL [http:](http://www.R-project.org/) [//www.R-project.org/](http://www.R-project.org/).
- <span id="page-16-11"></span>Rowe D, Logan B (2004). "A Complex Way to Compute fMRI Activation." NeuroImage, 23, 1078–1092.
- <span id="page-16-8"></span>Skudlarski P, Constable R, Gore J (1999). "ROC Analysis of Statistical Methods Used in Functional MRI: Individual Subjects." NeuroImage, 9, 311–329.
- <span id="page-16-14"></span>Smith A, Lewis B, Ruttimann U, Ye F, Sinnwell T, Yang Y, Duyn J, Frank J (1999). "Investigation of Low Frequency Drift in fMRI Signal." NeuroImage, 9, 526–533.
- <span id="page-16-9"></span>Smith S, Jenkinson M, Woolrich M, Beckmann C, Behrens T, Johansen-Berg H, Bannister P, De Luca M, Drobnjak I, Flitney D, Niazy R, Saunders J, Vickers J, Zhang Y, De Stefano N, Brady J, Matthews P (2004). "Advances in Functional and Structural MR Image Analysis and Implementation as FSL." NeuroImage, 23, S208–S219.
- <span id="page-17-1"></span>Soetaert K, Petzoldt T, Setzer RW (2010). "Solving Differential Equations in R: Package deSolve." Journal of Statistical Software, 33(9), 1-25. URL [http://www.jstatsoft.org/](http://www.jstatsoft.org/v33/i09/) [v33/i09/](http://www.jstatsoft.org/v33/i09/).
- <span id="page-17-4"></span>Sotero R, Trujillo-Barreto N (2008). "Biophysical Model for Integrating Neuronal Activity, EEG, fMRI and Metabolism." NeuroImage, 39, 290–309.
- <span id="page-17-5"></span>Sotero R, Trujillo-Barreto N, Jiménez J, Carbonell F, Rodríguez-Rojas R (2009). "Identification and Comparison of Stochastic Metabolic/Hemodynamic Models (sMHM) for the Generation of the BOLD Signal." Journal of Computational Neuroscience, 26, 251–269.
- <span id="page-17-0"></span>Weibull A, Gustavsson H, Mattsson S, Svensson J (2008). "Investigation of Spatial Resolution, Partial Volume Effects and Smoothing in Functional MRI Using Artificial 3D Time Series." NeuroImage, 41, 346–353.
- <span id="page-17-2"></span>Whitcher B, Schmid V, Thornton A (2011a). **oro.nifti**: Rigorous – NIfTI Input / Output. R package version 0.2.6, URL <http://CRAN.R-project.org/package=oro.nifti>.
- <span id="page-17-3"></span>Whitcher B, Schmid VJ, Thornton A (2011b). "Working with the DICOM and NIfTI Data Standards in R." Journal of Statistical Software, 44(6), 1-28. URL [http://www.](http://www.jstatsoft.org/v44/i06/) [jstatsoft.org/v44/i06/](http://www.jstatsoft.org/v44/i06/).

## Affiliation:

Marijke Welvaert Department of Data Analysis Ghent University H.Dunantlaan 1, B-9000 Gent, Belgium E-mail: [Marijke.Welvaert@Ugent.be](mailto:Marijke.Welvaert@Ugent.be) URL: <www.da.ugent.be/>

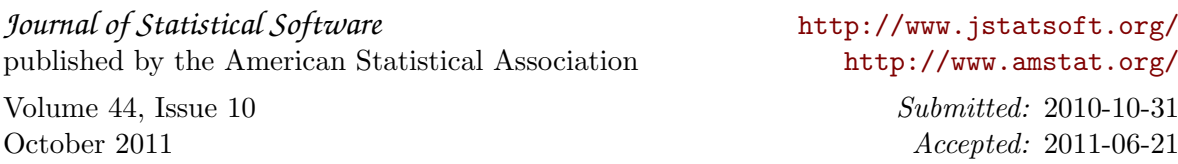